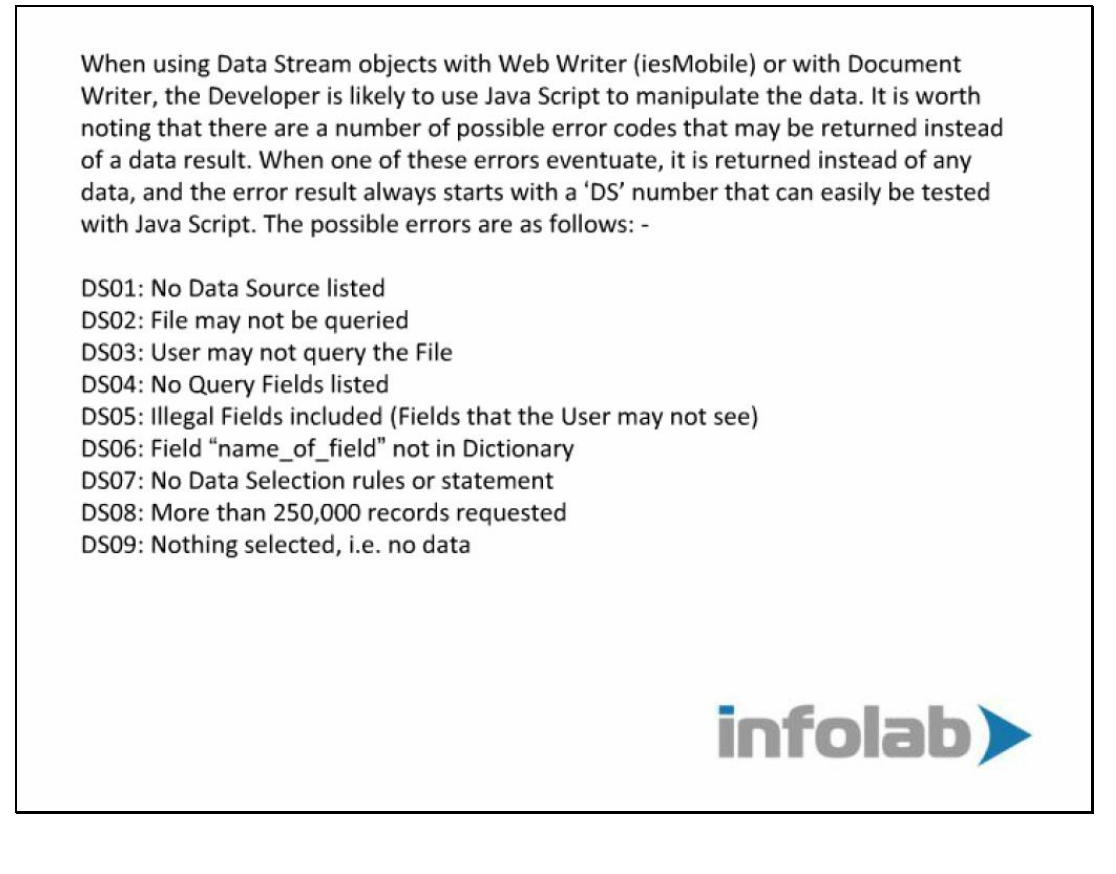

## Slide 1

Slide notes: When using Data Stream objects with Web Writer (iesMobile) or with Document Writer, the Developer is likely to use Java Script to manipulate the data. It is worth noting that there are a number of possible error codes that may be returned instead of a data result. When one of these errors eventuate, it is returned instead of any data, and the error result always starts with a 'DS' number that can easily be tested with Java Script. The possible errors are shown on the slide.